## **Tympanometry Test Using the PATH Sentiero**

**Tympanometry:** A tympanometry (tymp) test uses air pressure and a tone in the ear canal to measure the mobility of the eardrum and function of the middle ear.

**Handy Guide**

**NOTE:** Proper probe placement and calibration are important for a reliable outcome. Calibration is only needed if the device has been moved. See HG-0298 Sentiero Tympanometer/Audiometer/OAE for calibration instructions.

## **Tympanometry Test**

www.afhcan.org

**1.** Turn on device. The on/off switch is a tiny button on the top of the device.

**2.** Make sure the patient selected on the cart matches the patient on the PATH device home screen.

**3.** Select "Tymp" to run tympanometry test

AFHCAN<sup></sub> **AFHCAN**</sup>

**4. Choose patient age:** select "INFANT" for babies younger than 6 months, and "ADULT/CHILD" for everyone else.

**5. Choose ear tip:** place properly sized ear tip on the probe.

**6. Choose ear:** Select "Right" or "Left" depending on which ear you would like to test first.

**7. Check fit:** Insert probe in ear. You may need to adjust the probe to get a good seal on the ear canal. Once a complete seal is obtained the test will begin to run automatically.

**8.** Leave probe in ear until both tymp and reflex are complete. You will hear a tone when test is finished.

**IMPORTANT:** Do not manually hold probe in place when possible. Consider clipping/taping cord to clothing so it doesn't pull loose, if holding, hold the **cable** just below probe to take the weight off.

**9. Test other ear:** Repeat steps six and seven with the other ear

**10. End test:** Press "Stop"

**11.** Click "Yes" to save the data

**12.** Use the green back arrow to return to home screen on the PATH device (the "home" screen is the screen with the list of all tests on it).

> When done, click **HERE** to close this document (finish getting data from the AFHCANcart screen)

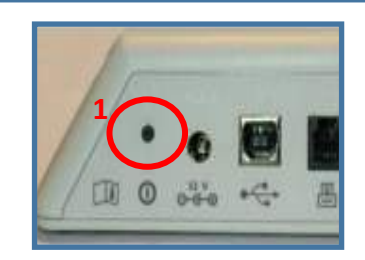

**Test, Patient**

**2**

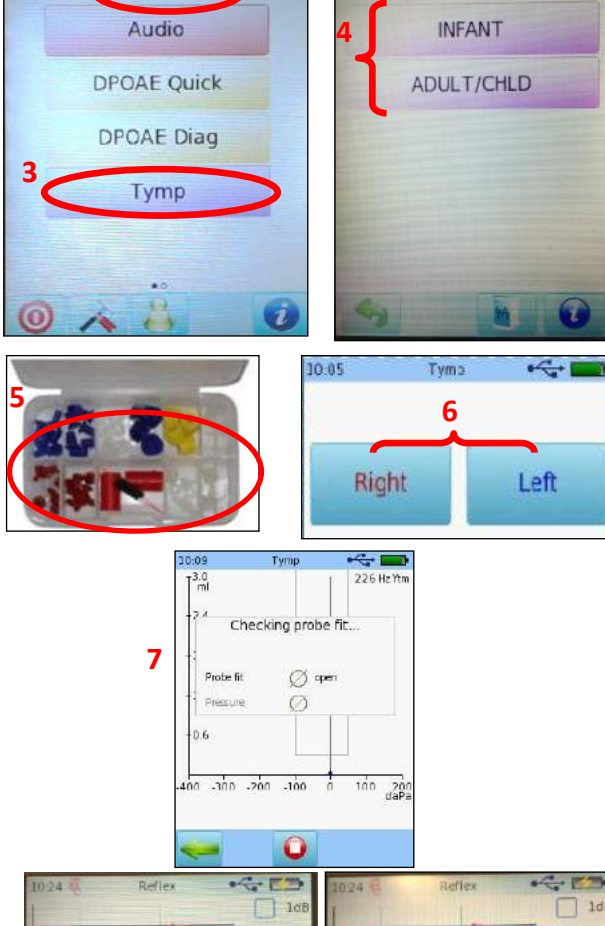

**11**

Save data?

Yes

90  $dB$ HL

 $\Omega$ 

daPa

Stopping Measurement.

Cancel

No

**10**

**9**

1000 Hz

Contra

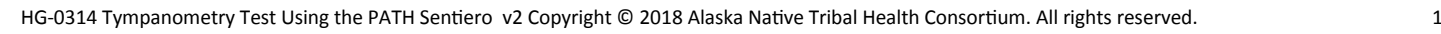